## **DECRSonline.dhss.delaware.gov Online Claims System Access Application**

Access to the DECRS Online Claims System module is limited to enrolled professionals who meet the requirements as established by Delaware Birth to Three.

## **Help Desk/CFO**

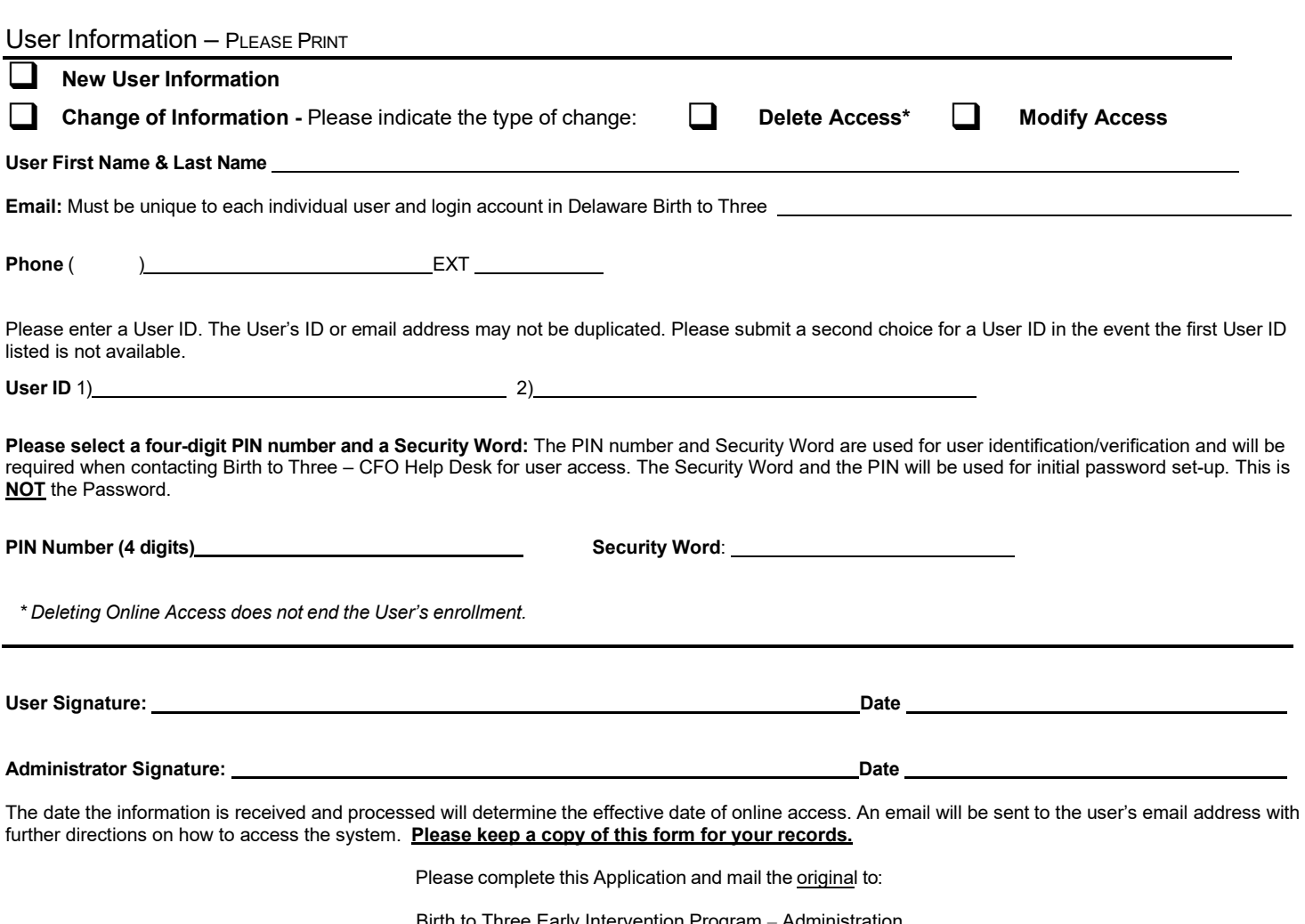

Birth to Three Early Intervention Program – Administration **Attn: Part C Data Manager** 410 Federal Street, Suite 7 Dover, DE 19901 Email: **DHSS\_DPH\_BirthtoThree@Delaware.Gov** 

## **Help Desk/CFO**

This person works as a Help Desk/CFO for DE Birth to Three. The following attributes describe this type of access.

1. The user may view and print claims online on the DECRS Online Claims System.

2. The user may to view Provider\Payee Enrollment information online on the Online Claims System.